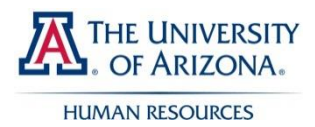

## **BENEFITS ENROLLMENT**

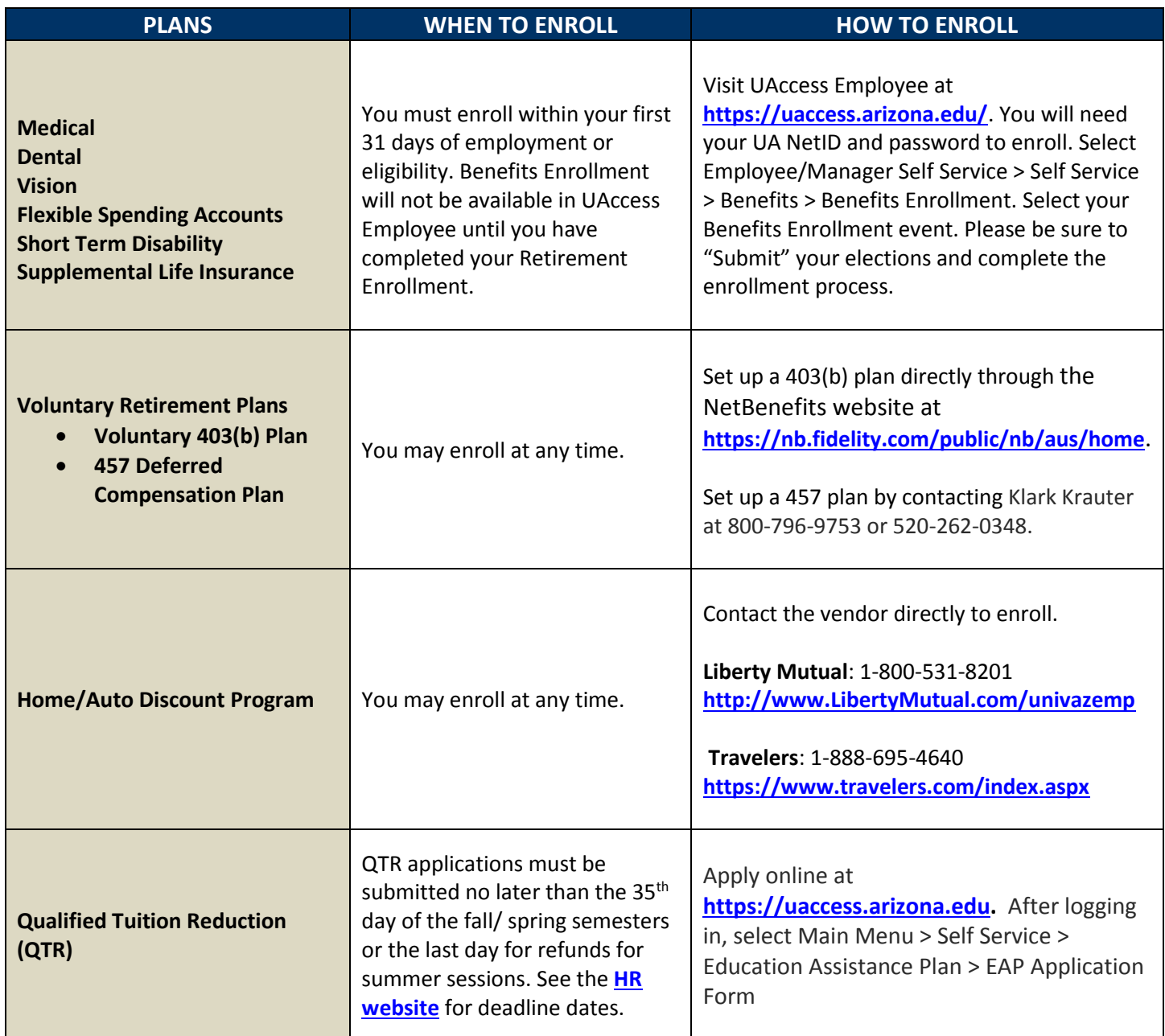

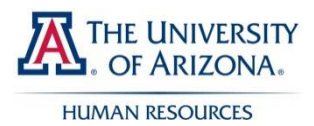

## **BENEFITS ENROLLMENT CONT'D**

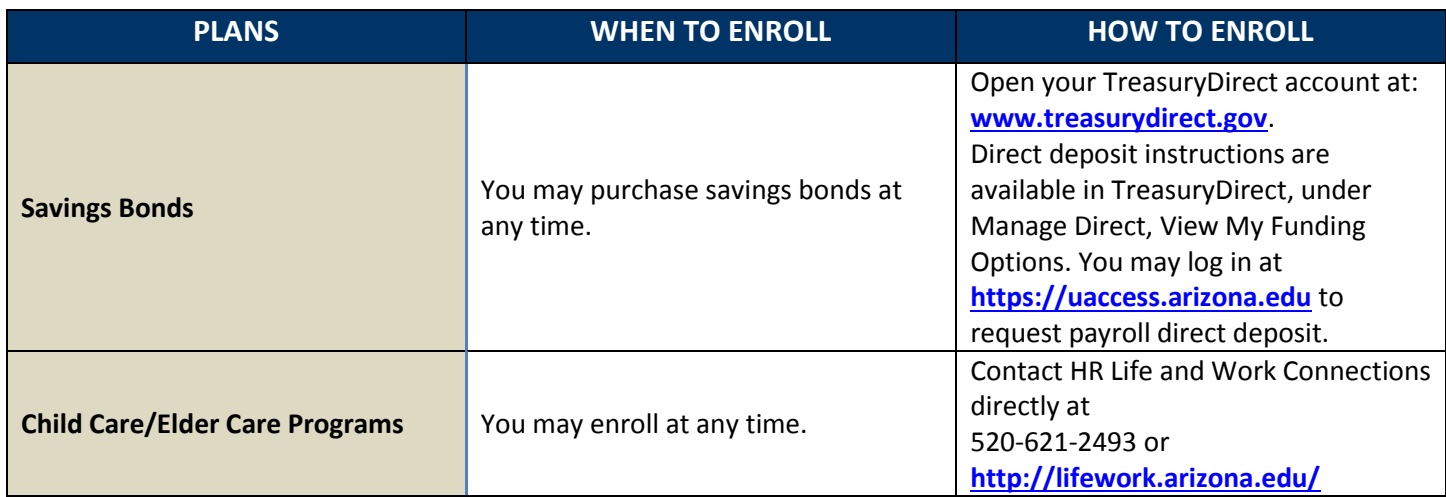

- Visit **<https://upktraining.uits.arizona.edu/odstrack/content/employee/toc0.html>** for an online Benefits Enrollment Tutorial. Click on Employee Self Service > Benefits > New Hire Benefits Enrollment. You will need your UA NetID and password.
- If you encounter problems or need assistance navigating through the UAccess site, please call 520-626-TECH.
- Open enrollment for health, dental, vision, life insurance, disability insurance, and Flexible Spending Accounts occurs annually in November with elections effective January 1. You may not make changes to your elections until Open Enrollment unless you experience a Qualified Life Event (QLE). QLE changes must be submitted to HR using the QLE Form located at **<http://hr.arizona.edu/sites/default/files/hr/forms/BEN-QLE.pdf>**
- When you go to the doctor for services, you will need your Health Insurance ID, not your EmplID or Social Security Number. To learn your Health Insurance ID, visit [UAccess Employee](http://uaccess.arizona.edu/) at **[https://uaccess.arizona.edu](http://uaccess.arizona.edu/)** and select Employee/Manager Self Service > Self Service > Benefits > Benefits Summary.

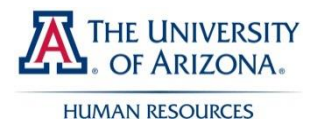

## **APPOINTED PERSONNEL HOW AND WHEN TO ENROLL**

## **RETIREMENT ENROLLMENT**

**You have 30 days from your date of hire/eligibility to elect either the Arizona State Retirement System (ASRS) or the Optional Retirement Plan (ORP) as your mandatory retirement plan**. If an election is not made within 30 days of your hire/eligibility date, you will default to ASRS. Your retirement election is irrevocable.

Enrollment in Long Term Disability (LTD) is automatic and based on which retirement plan you elect. For more information on LTD and effective dates please refer to the "Benefit Plans Overview" and "Effective Dates" information in your benefits packet.

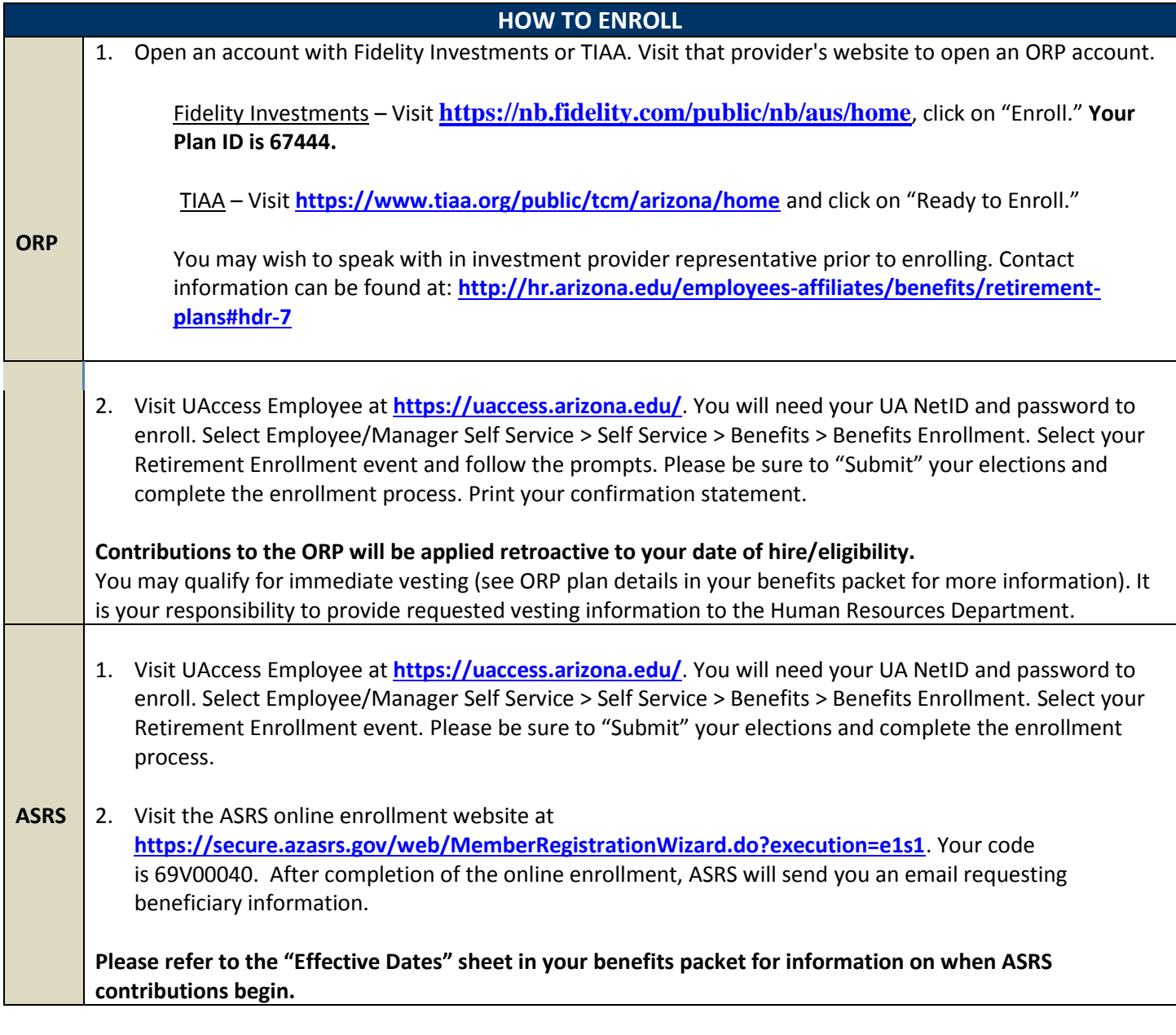

If you encounter problems or need assistance navigating through the UAccess site, please call 520-626-TECH. HR Solutions Team: 520-621-3660 or **[hrsolutions@email.arizona.edu](mailto:hrsolutions@email.arizona.edu)**